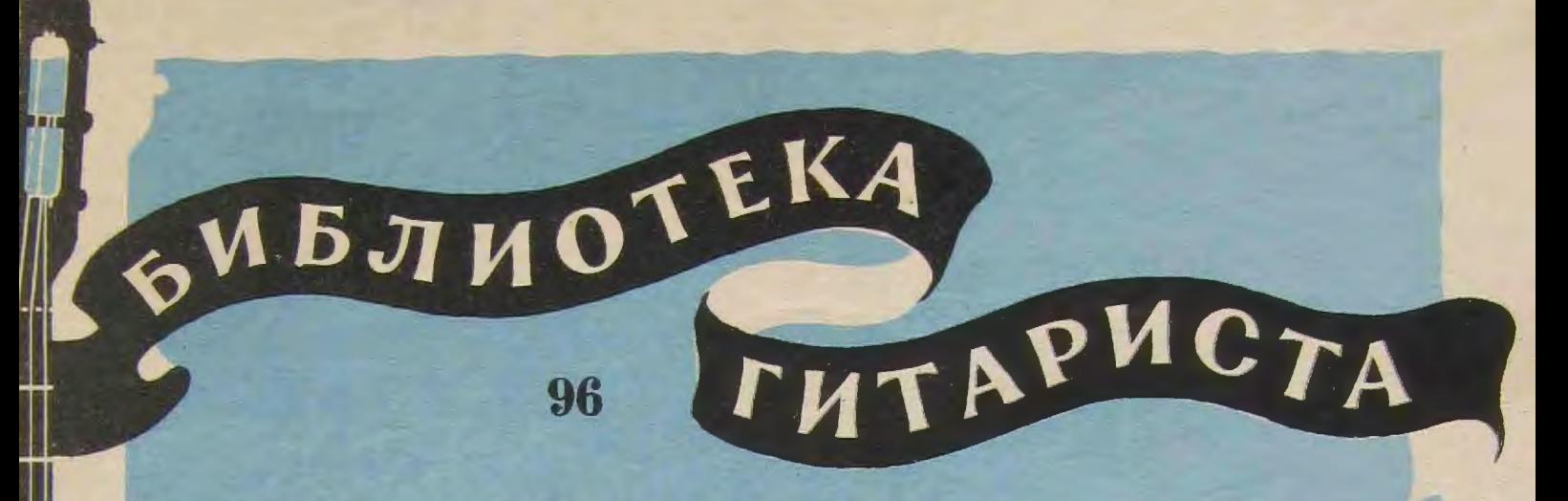

A. CHXPA

Обработка русской песни "КОЛЕЧКО"

宋

Вариации на тему русской песни "ЧТО ТЫ, БЕДНА ВЕТКА"

**B. MOPKOB** 

Обработка русской песни "АХ, НЕ БУДИТЕ МЕНЯ МОЛОДУ"

ДЛЯ СЕМИСТРУННОЙ ГИТАРЫ

КОЛЕЧКО Русская песня

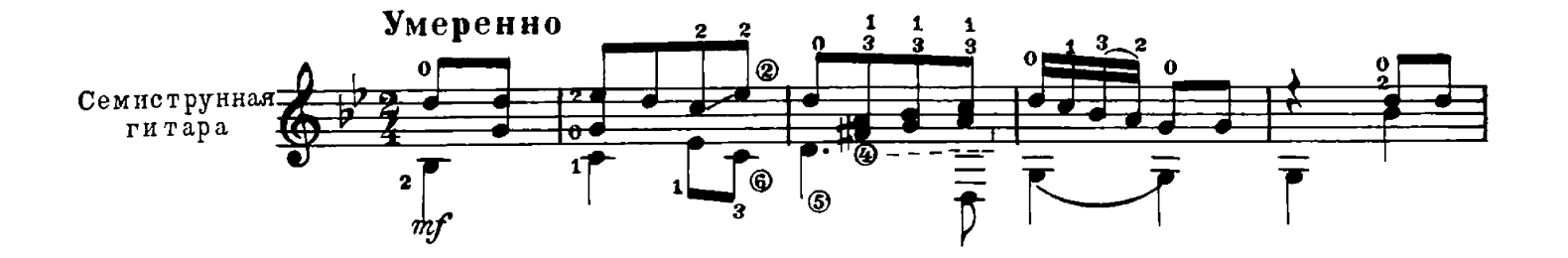

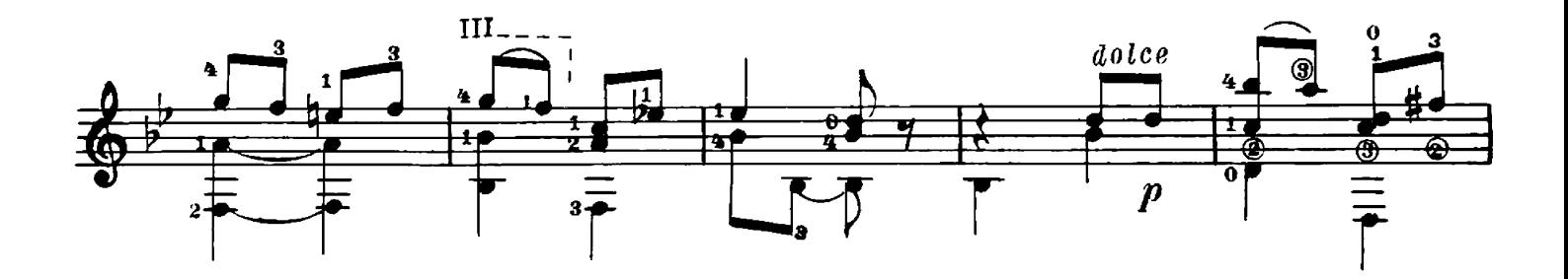

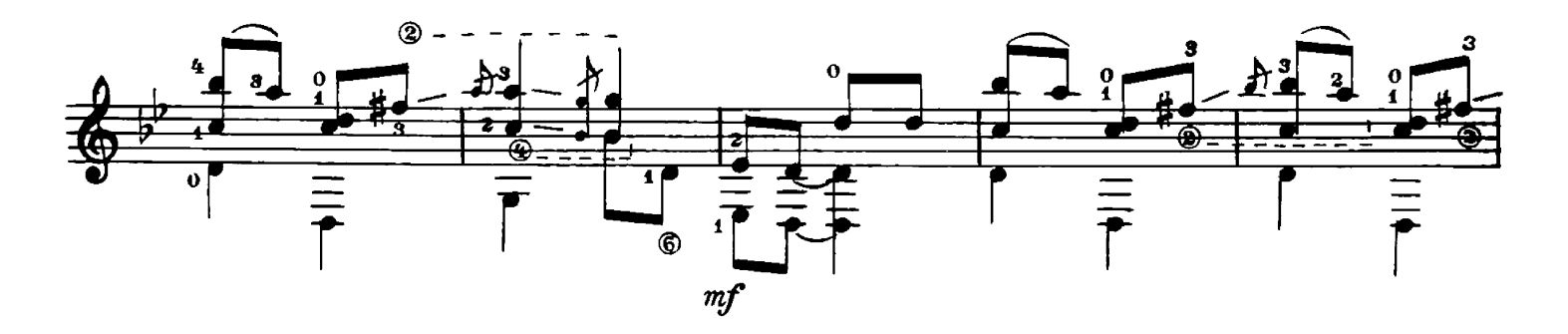

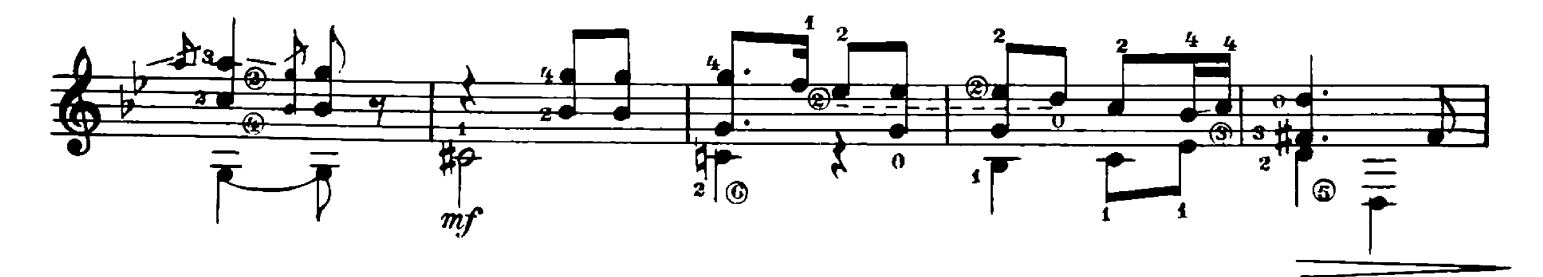

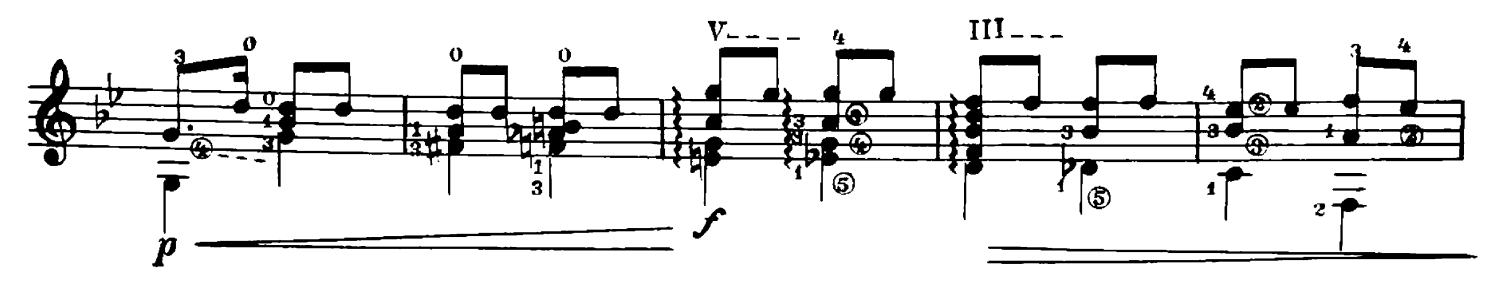

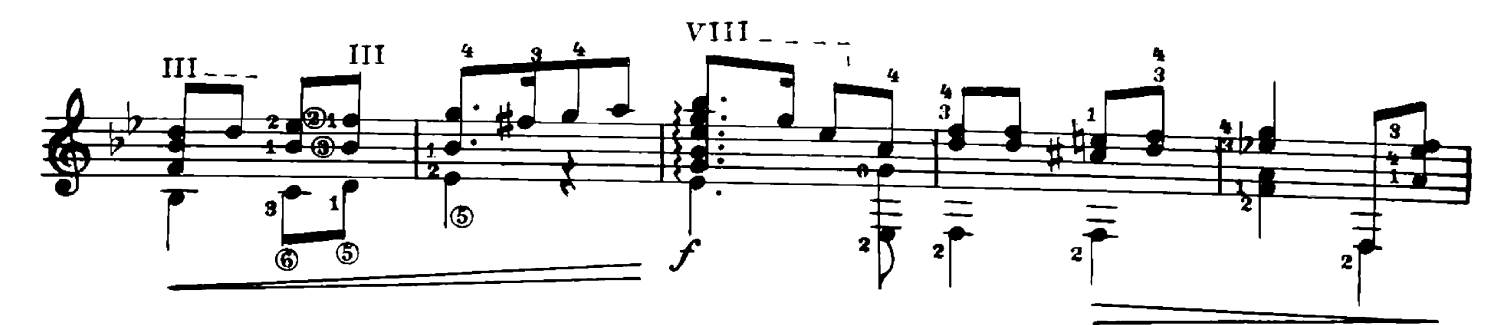

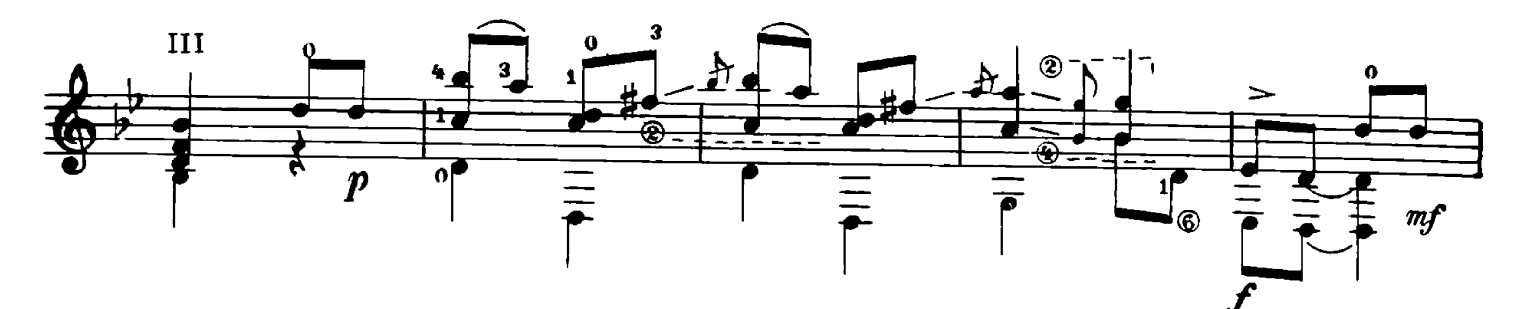

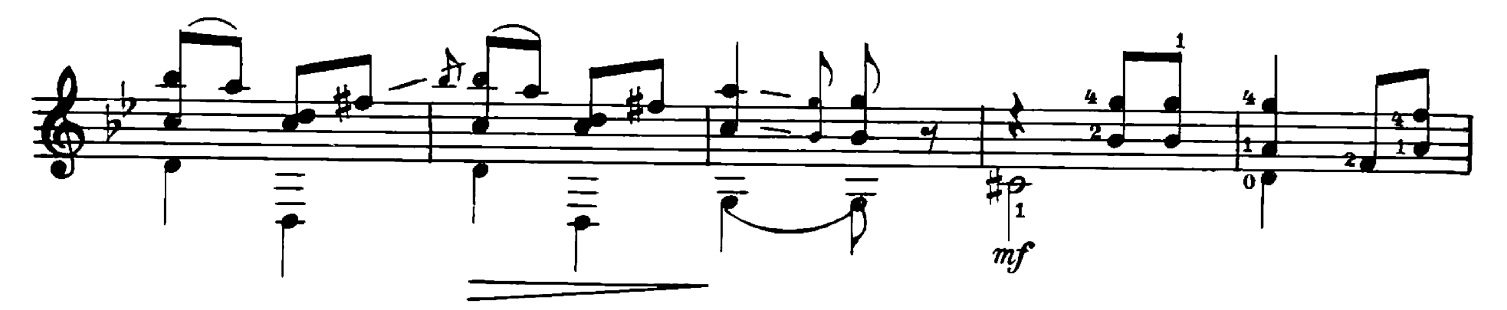

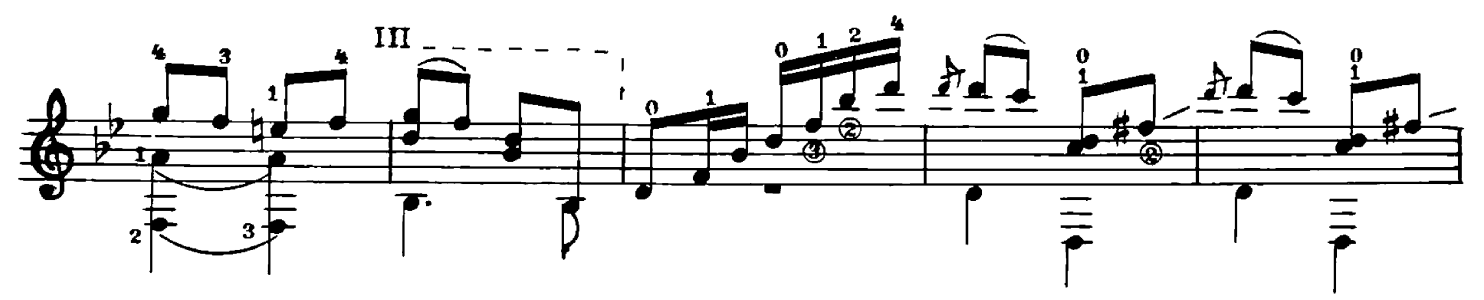

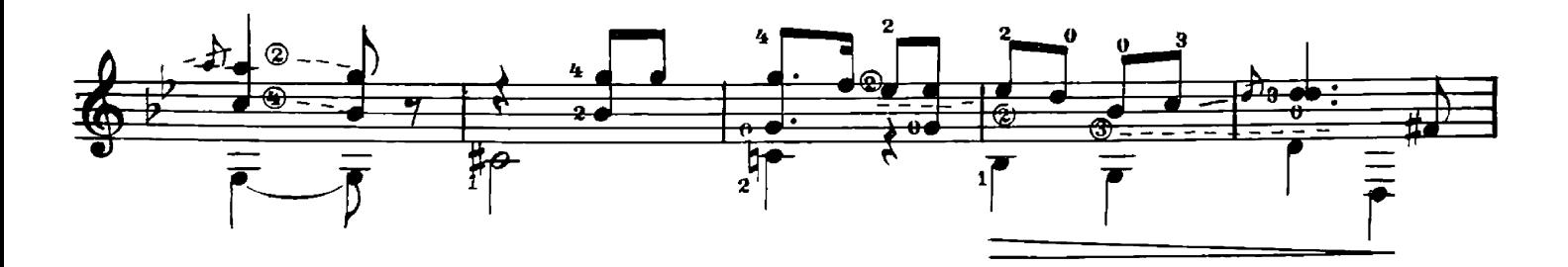

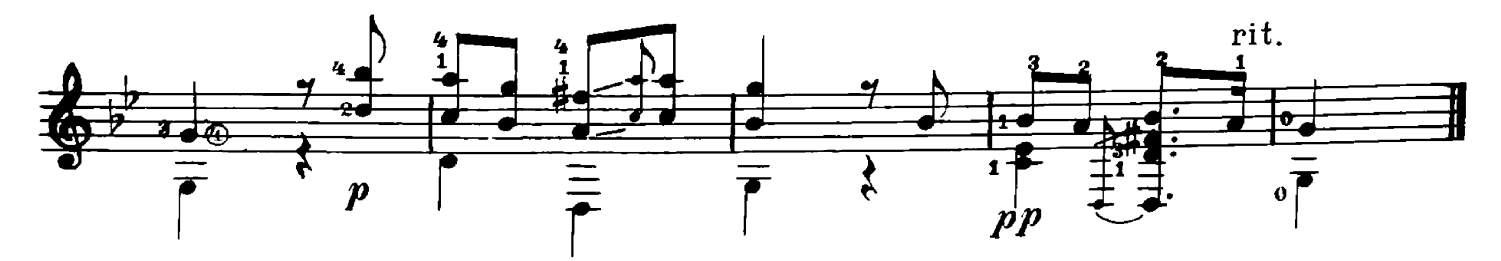

28014

ВАРИАЦИИ на тему русской песни "ЧТО ТЫ, ВЕДНА ВЕТКА"

A. CHXPA

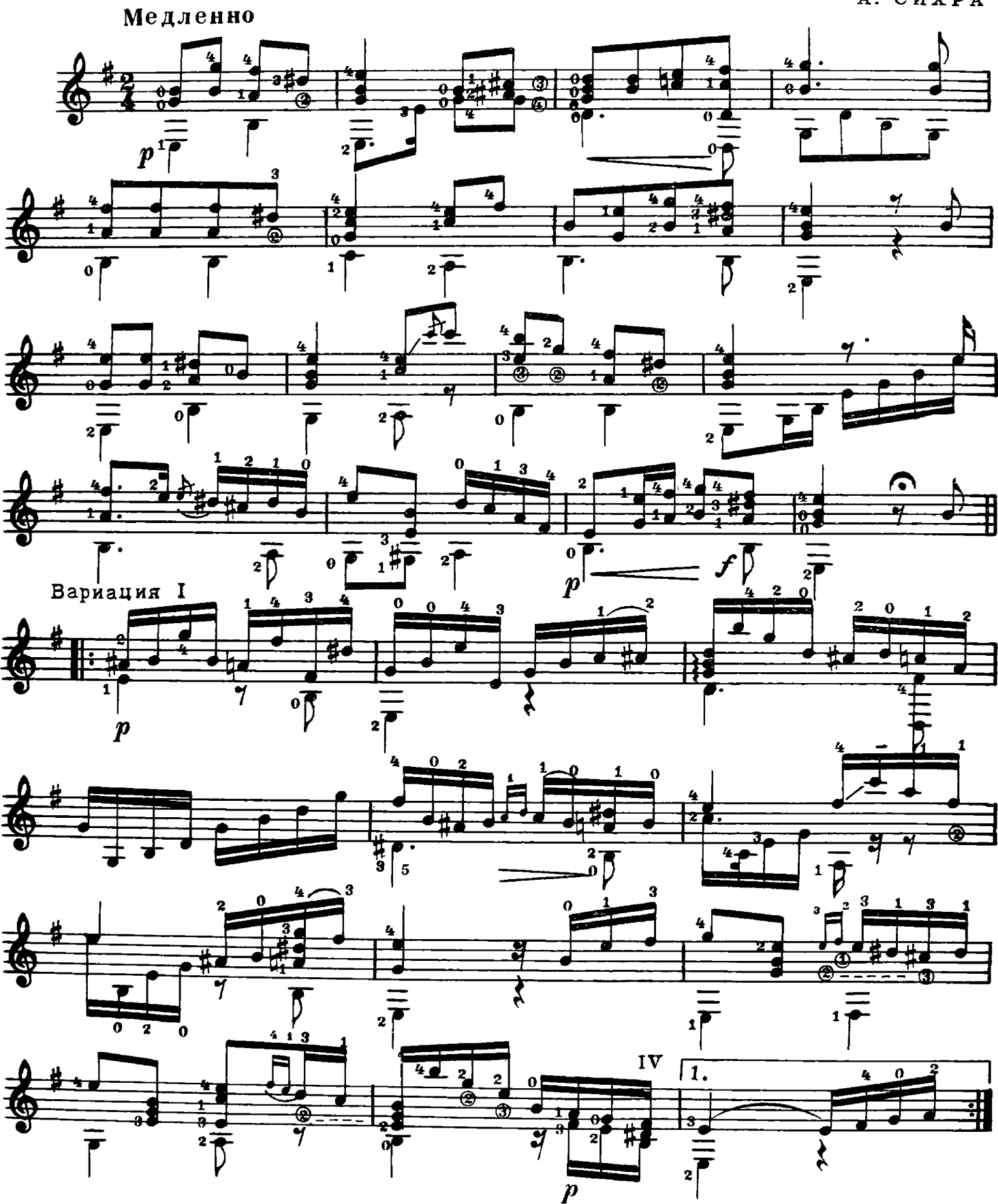

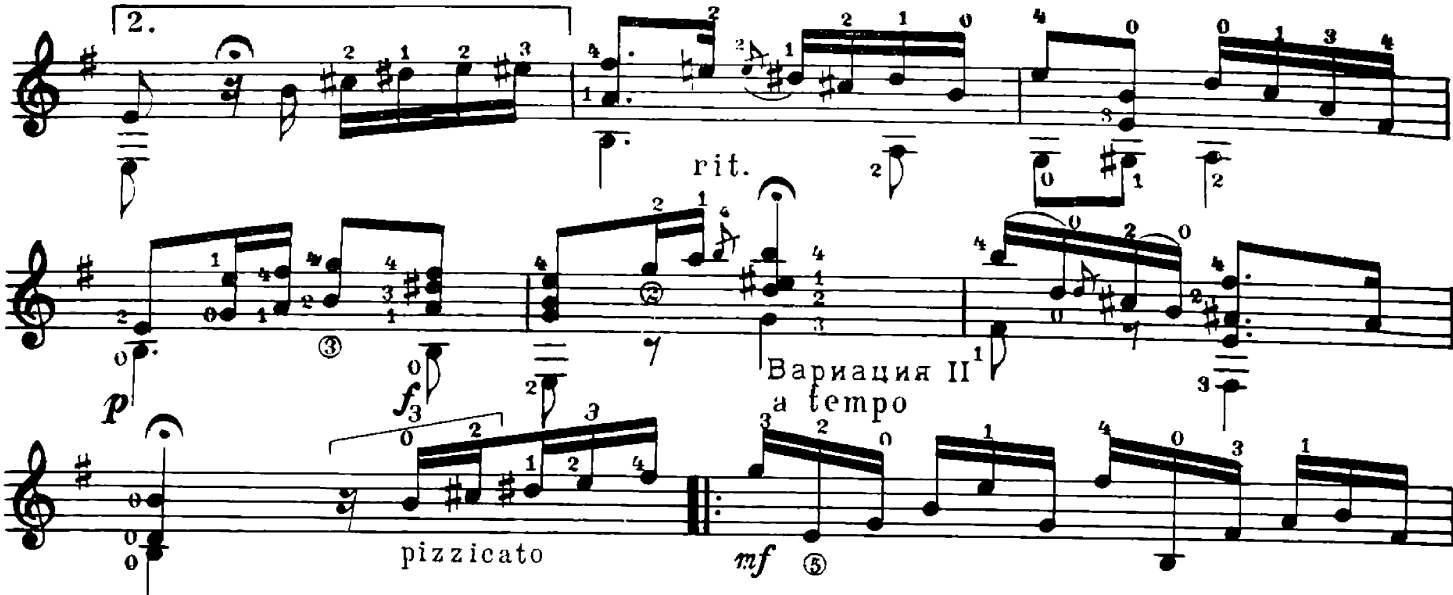

 $\overline{6}$ 

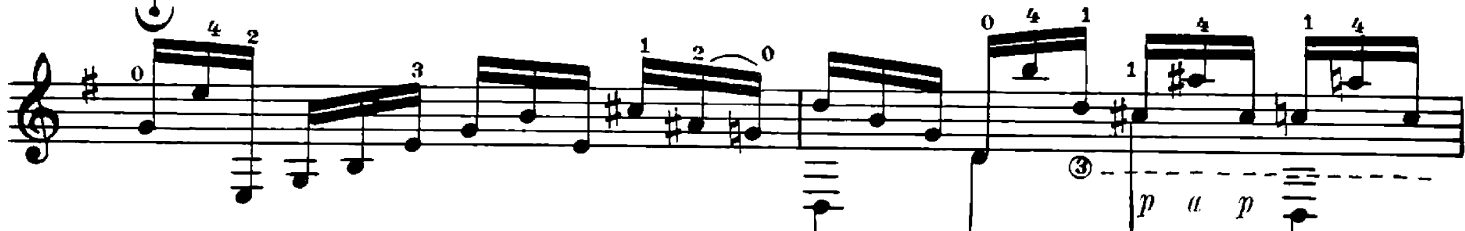

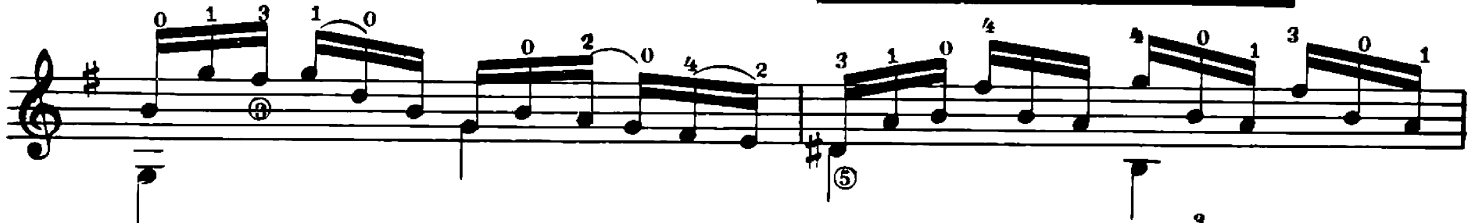

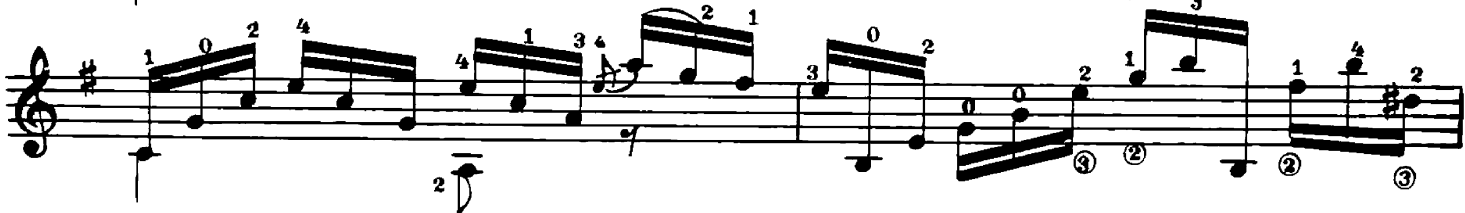

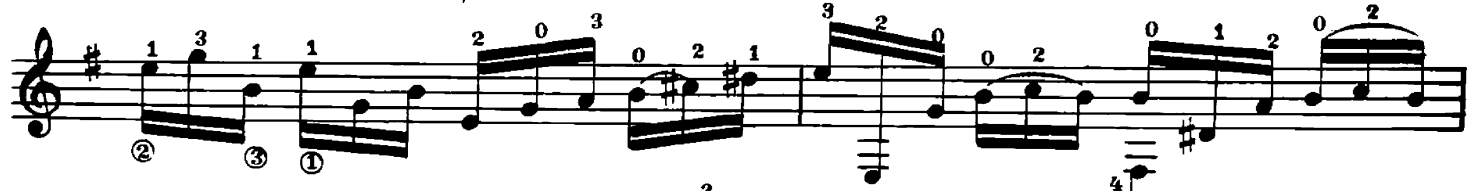

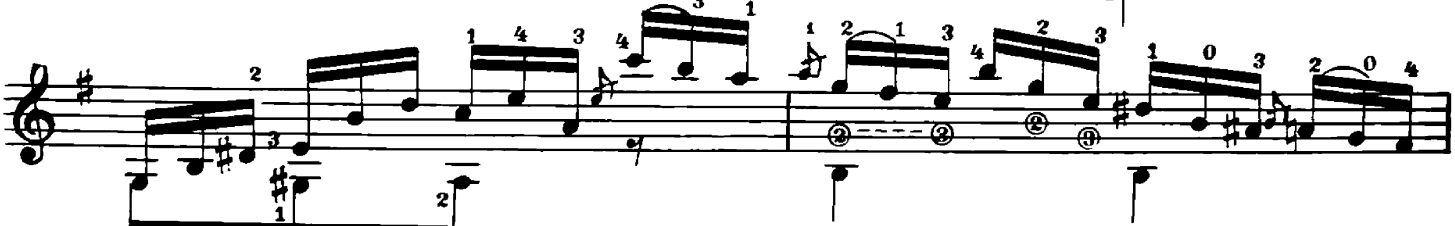

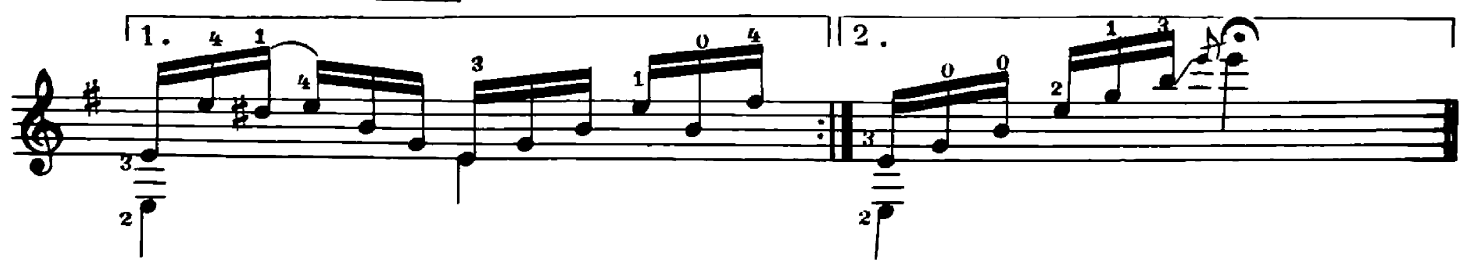

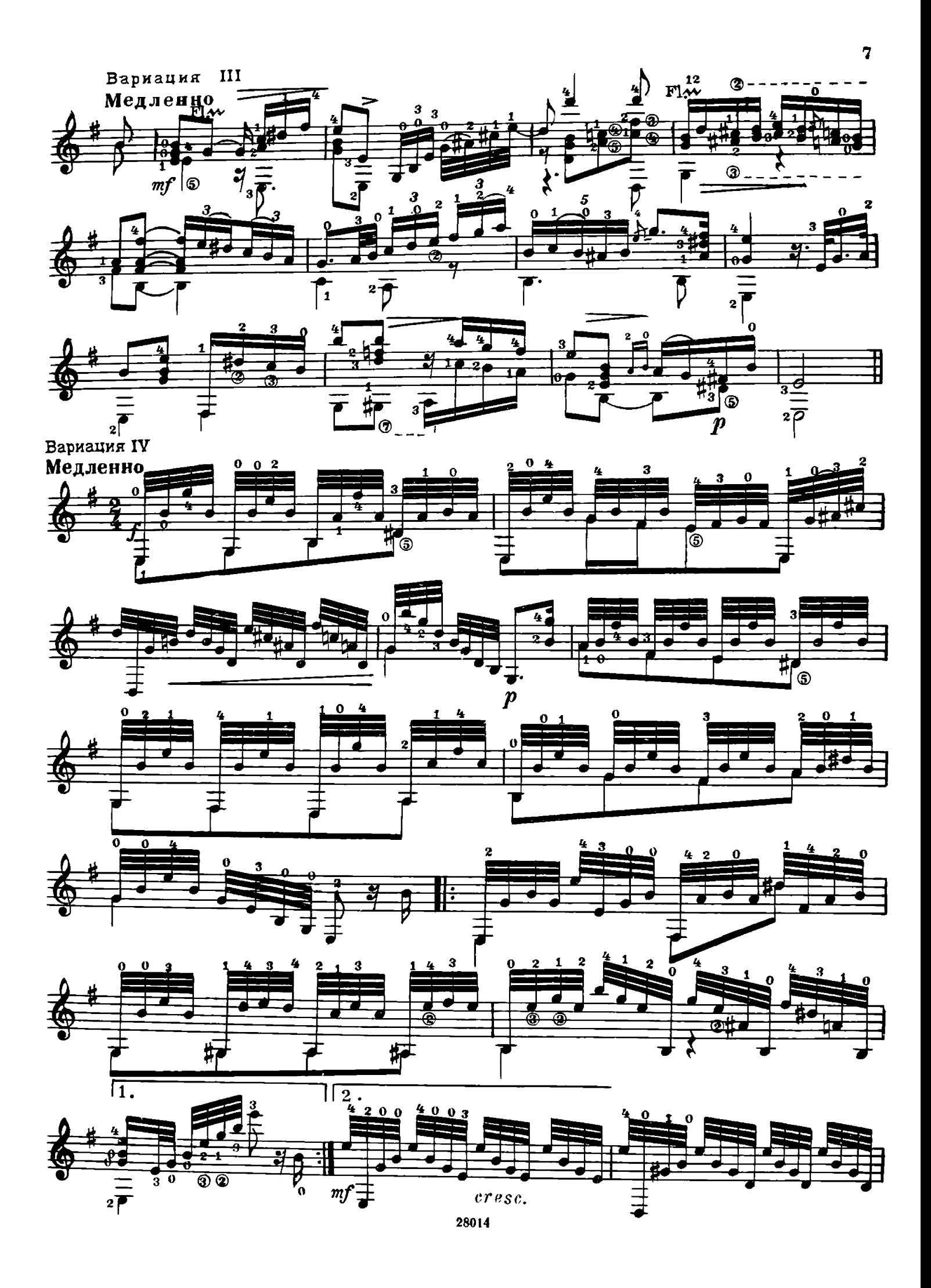

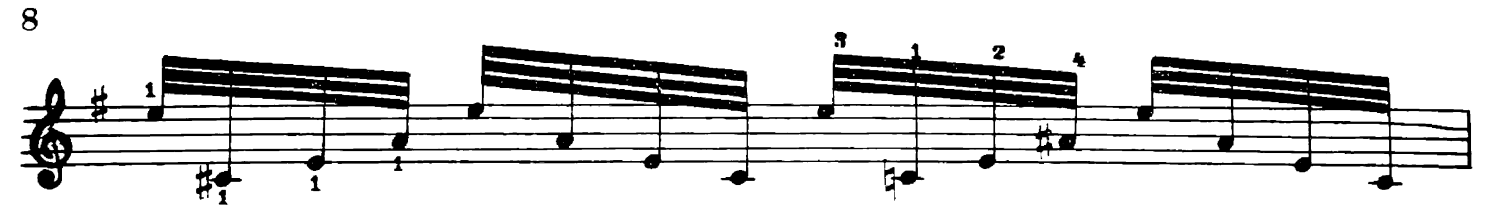

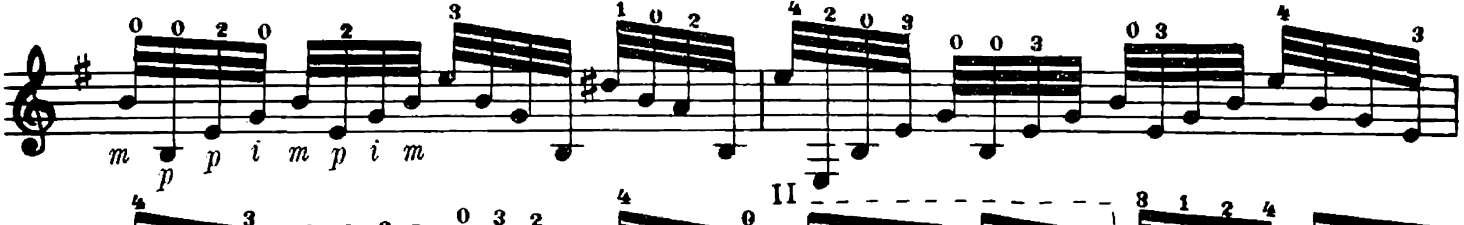

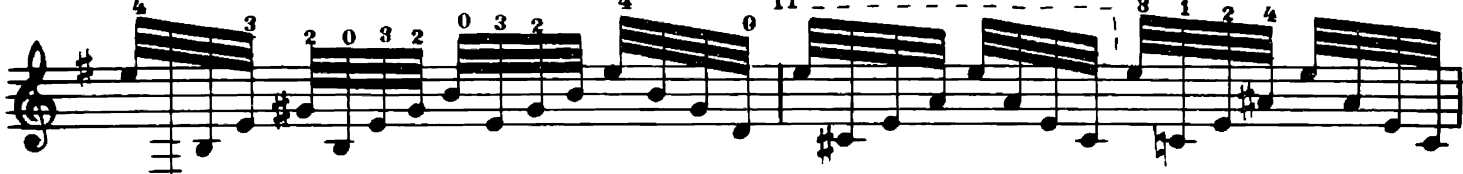

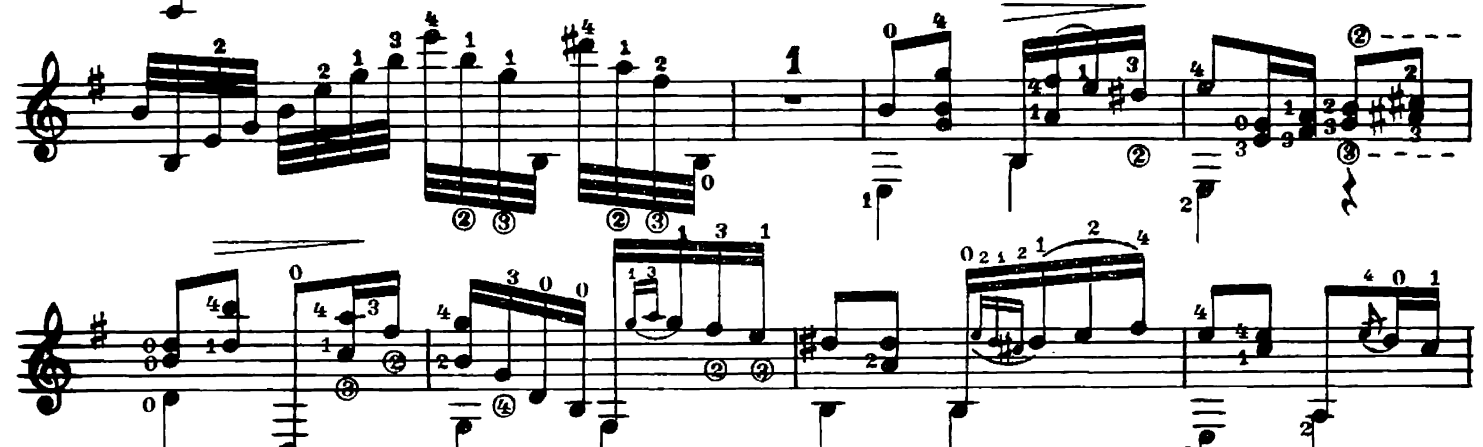

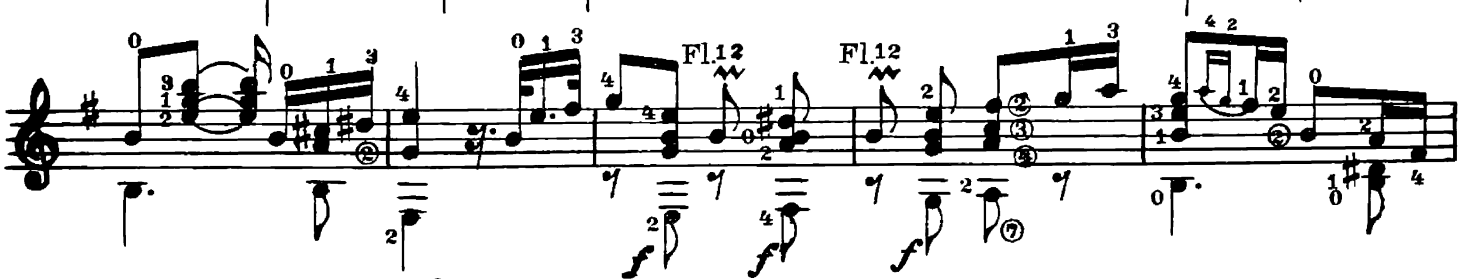

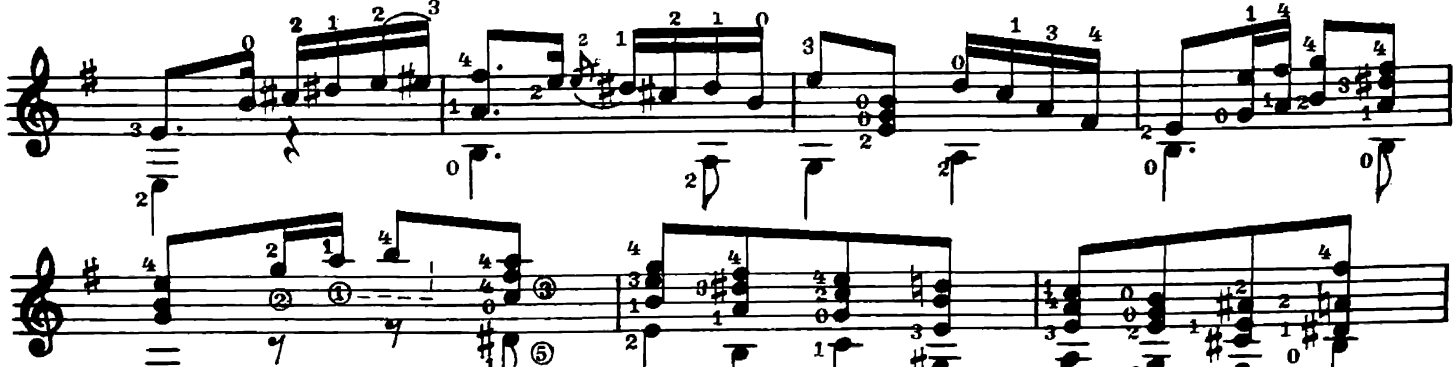

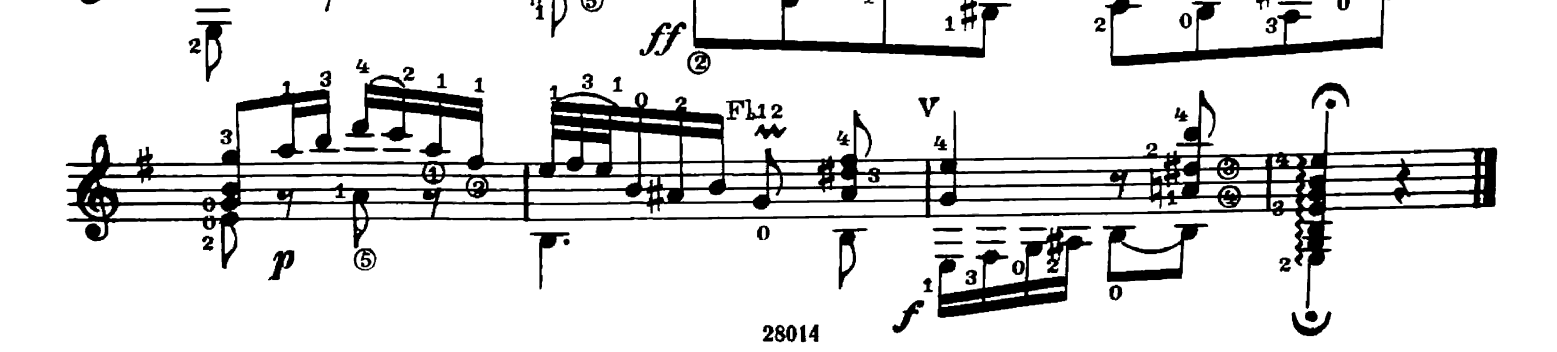

 $\overline{1}$ 

ΑΧ, ΗΕ БУДИТЕ ΜΕΗЯ ΜΟΛΟΔΥ

Русская песня

Обработка В. МОРКОВА

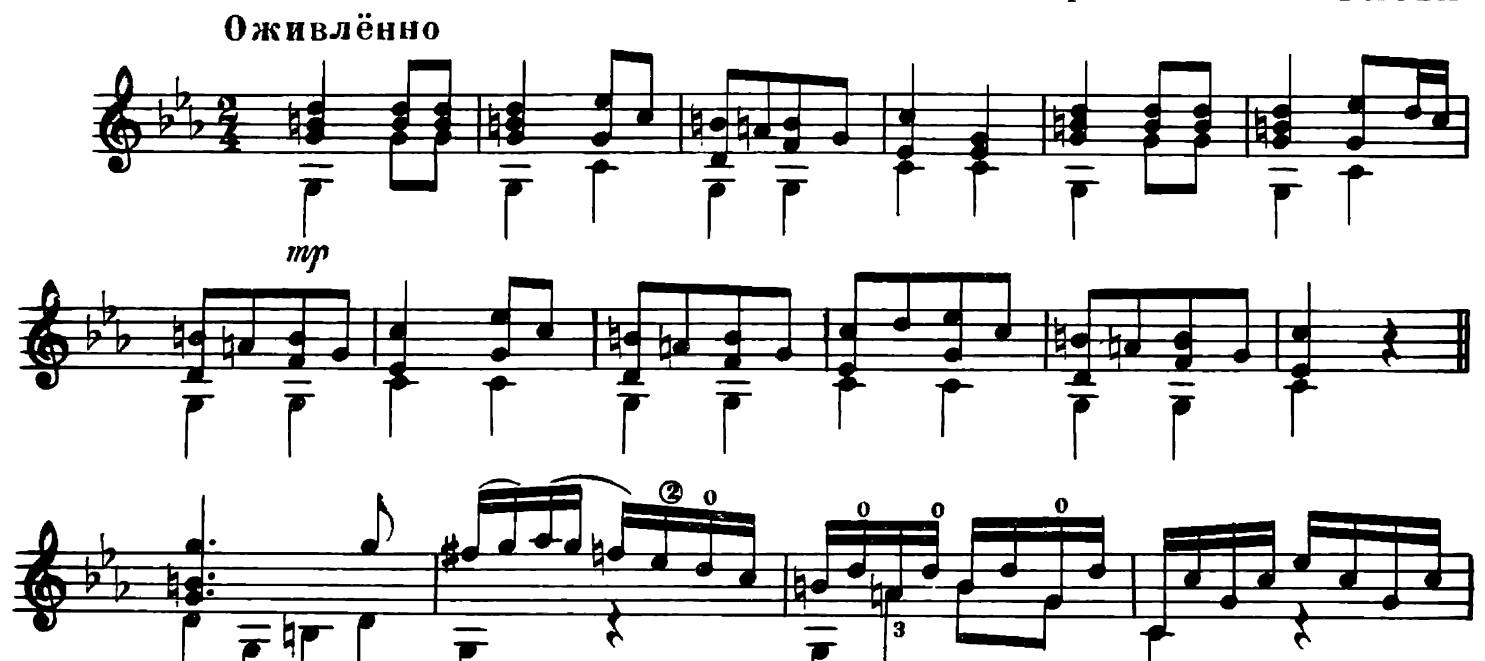

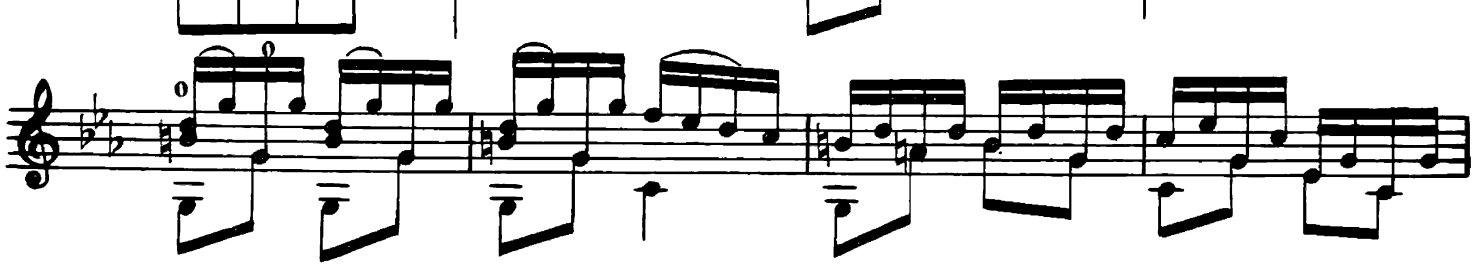

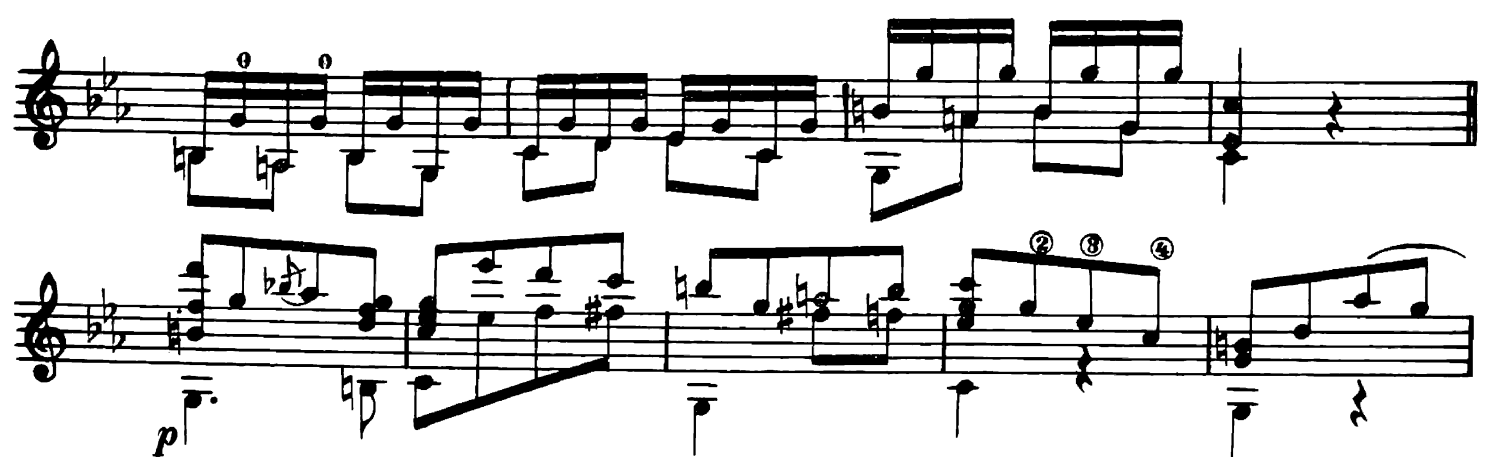

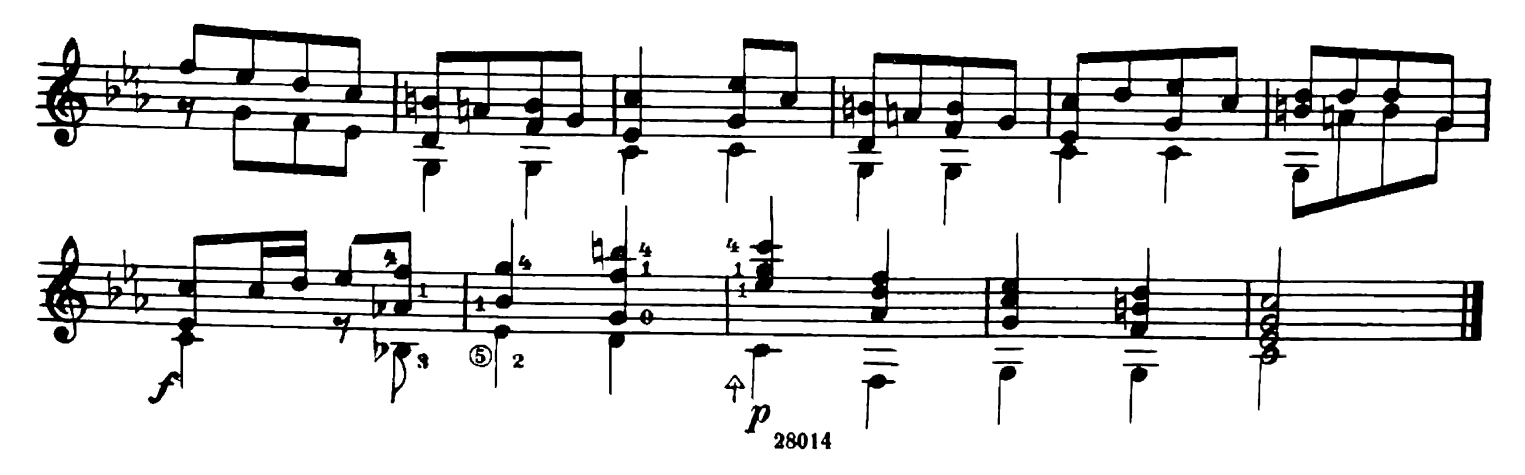